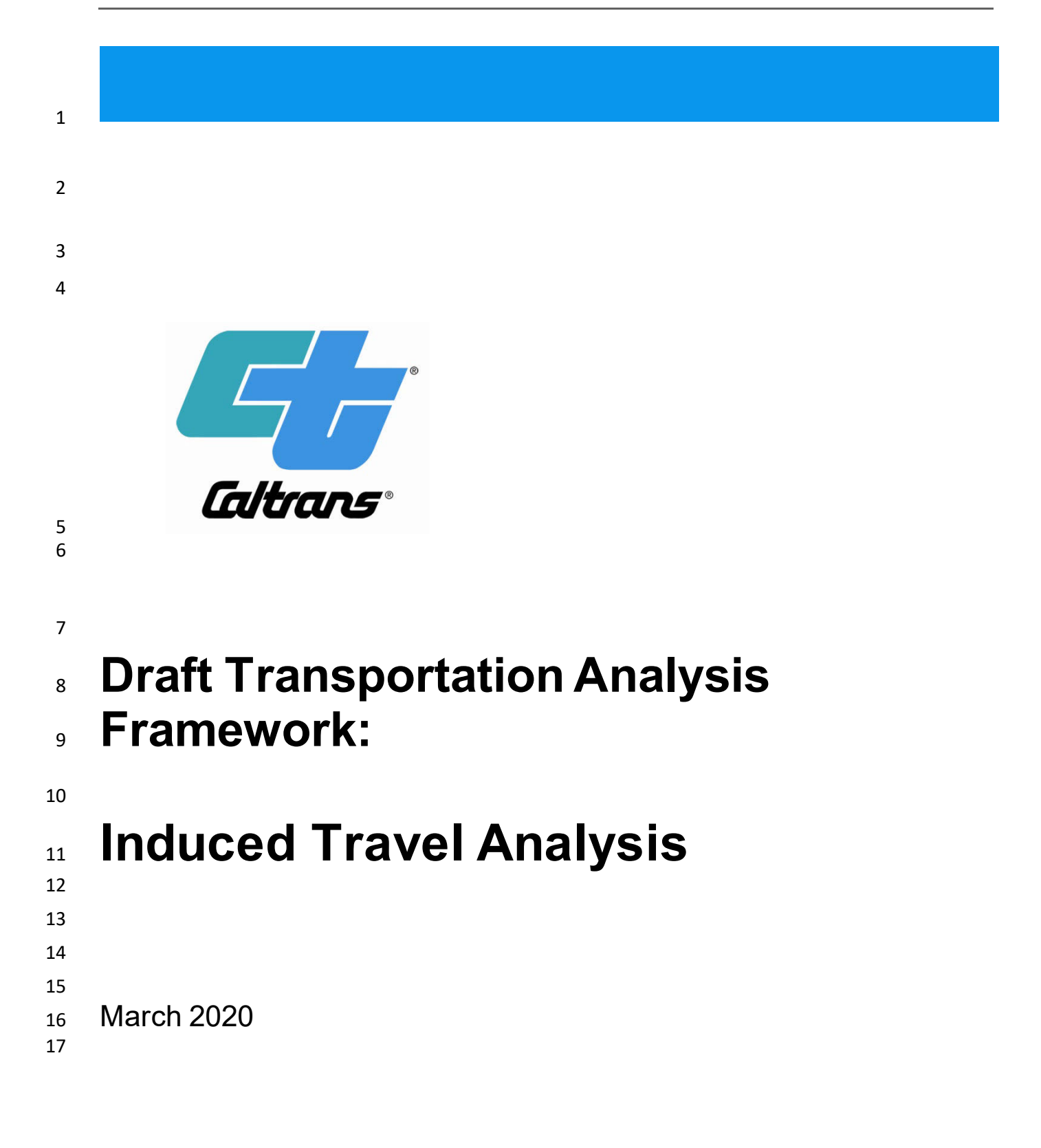

## 1 TABLE OF CONTENTS

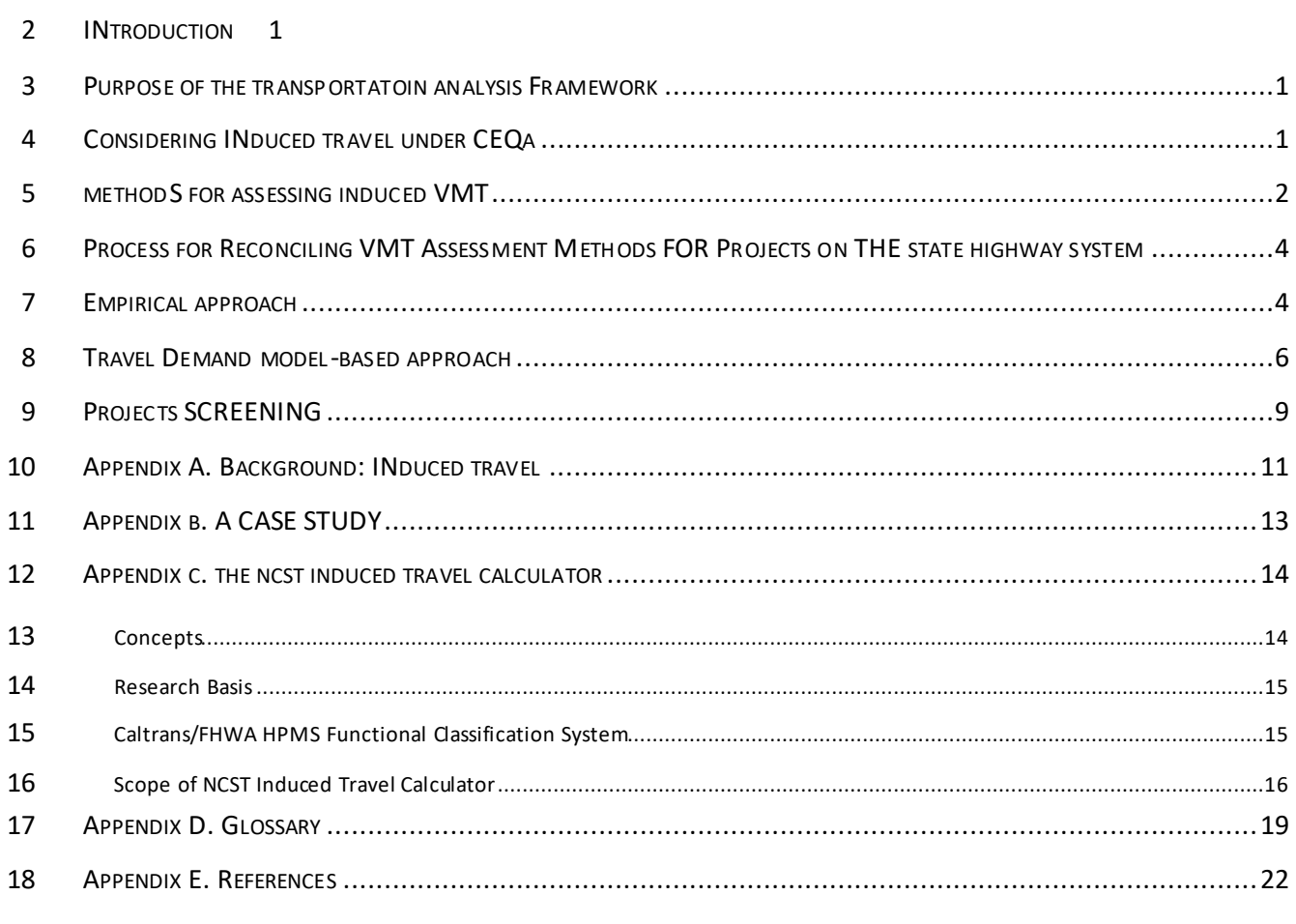

### **INTRODUCTION** 1

INTRODUCTION<br>In response to recent state laws, revisions to CEQA regulations, CEQA case law, and in order to achieve better alignment with state objectives on greenhouse gas emissions reduction, preservation of the environment, and betterment of human health, Caltrans has determined that Vehicle Miles Traveled (VMT) is the most appropriate primary measure of transportation impacts for capacity-increasing transportation projects on the State Highway System (SHS). The determination of significance of VMT impact will require a supporting induced travel analysis methodology for capacity-increasing transportation projects on the SHS when Caltrans is lead agency or when Caltrans designates another entity as lead agency. The Governor's Office of Planning and Research (OPR) has prepared a Technical Advisory on Evaluating Transportation Impacts in CEQA (California Governor's Office of Planning and Research, 2018) to assist agencies in VMT analysis for both land use and transportation projects. Caltrans recommends using the VMT analysis approaches recommended in OPR's advisory when evaluating the transportation impacts of projects on the State Highway System (SHS). 2 3 4 5 6 7 8 9 10 11 12 13

#### 14 PURPOSE OF THE TRANSPORTATION ANALYSIS FRAMEWORK

 The purpose of this Transportation Analysis Framework is to assist Caltrans Districts in identifying the best approach for analyzing VMT (induced travel) under CEQA in various settings and for projects on the SHS. It provides Caltrans District engineers and planners additional information and recommendations to enable analysts to successfully and consistently implement the new CEQA guidelines in the analysis of transportation impacts. The guidance supports robust, context-sensitive approaches that may in some cases streamline the project delivery process. This framework may also be useful to others assessing the transportation impacts of transportation projects on the SHS. The Framework is not intended to be used for NEPA analyses or other CEQA analyses (such as air and noise). Those analyses have their own distinct 15 16 17 18 19 20 21 22 23 requirements.

#### 24 CONSIDERING INDUCED TRAVEL UNDER CEQA

 CEQA requires assessing and disclosing environmental impacts resulting from a project, i.e. impacts that would not occur but for the project. Therefore, under CEQA, the transportation impact of a roadway capacity project is the overall increase in VMT that is attributable to the project, distinct from any background changes in VMT due to other factors such as population or economic growth. The VMT impact is the difference in VMT with the project and without the project. 25 26 27 28 29

 With a hypothetical project, Figure 1 illustrates the induced travel effect unfolding over time. The baseline trend, shown in the figure by the line labeled "VMT Without Project", shows VMT on the network growing over time, perhaps the result of population and/or economic growth. As described above, an increase in capacity generally leads to an increase in vehicle travel on the network, as shown by the line VMT on the network with the project and without the project, counted in the horizon year. 30 31 32 33 34 35 labeled "VMT With Project". The VMT attributable to the project, or induced travel is the difference in

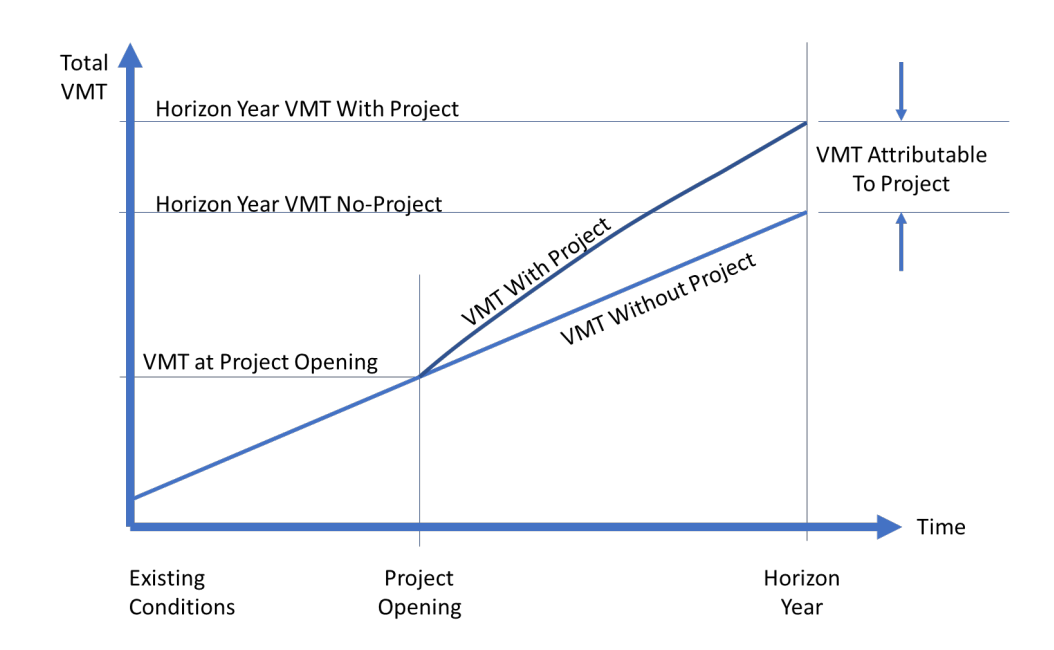

1

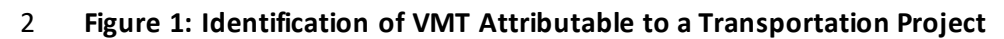

3

## 4 METHODS FOR ASSESSING INDUCED VMT

 5 In general, two approaches exist for induced travel assessment. The first is the empirical approach, which 6 applies elasticities from empirical studies that quantify the induced travel effect (the National Center for 8 other is the travel demand model-based approach. The general guideline is to use both methods and 7 Sustainable Transportation (NCST) Induced Travel Calculator applies this approach (Susan Handy[1]). The

9 disclose both induced travel numbers wherever applicable.

 10 The OPR Technical Advisory states that induced travel is generally most accurately assessed by directly 11 applying the "empirical research". OPR also states that the "empirical approach" is also the simplest and 12 most transparent approach for assessing induced travel. For these reasons, the OPR Technical Advisory 13 recommends the empirical approach be used (pp 23-24) where applicable. The NCST has developed a 14 tool to apply this approach, and a project that falls within its scope of application, as stated in the "About" 15 tab of the NCST tool website [\(https://blinktag.com/induced-travel-calculator](https://blinktag.com/induced-travel-calculator)/), should employ it for 16 induced VMT assessment. The Department endeavors to use the empirical approach or the NCST induced 17 travel calculator as the primary tool where applicable. For most General Purpose (GP) or High Occupancy 18 Vehicle (HOV) lane addition projects on the SHS, the NCST tool can be applied to assess induced travel.

 19 Where the NCST tool is not applicable, a travel demand model-based approach supplemented with off- 20 model post-processing and/or iteration may be called for. For example, when a project and/or project 21 alternative involves more than just GP/HOV lane facilities, or when in a single environmental document, 22 a consistent set of VMT information is needed to enable the evaluation of air quality conformity or noise

23 level analysis together with induced travel analysis, including a travel demand model-based approach

- 1 may be necessary. Figure 2 provides a selection matrix for choosing the applicable VMT assessment
- 2 method(s) for various locations and project types.

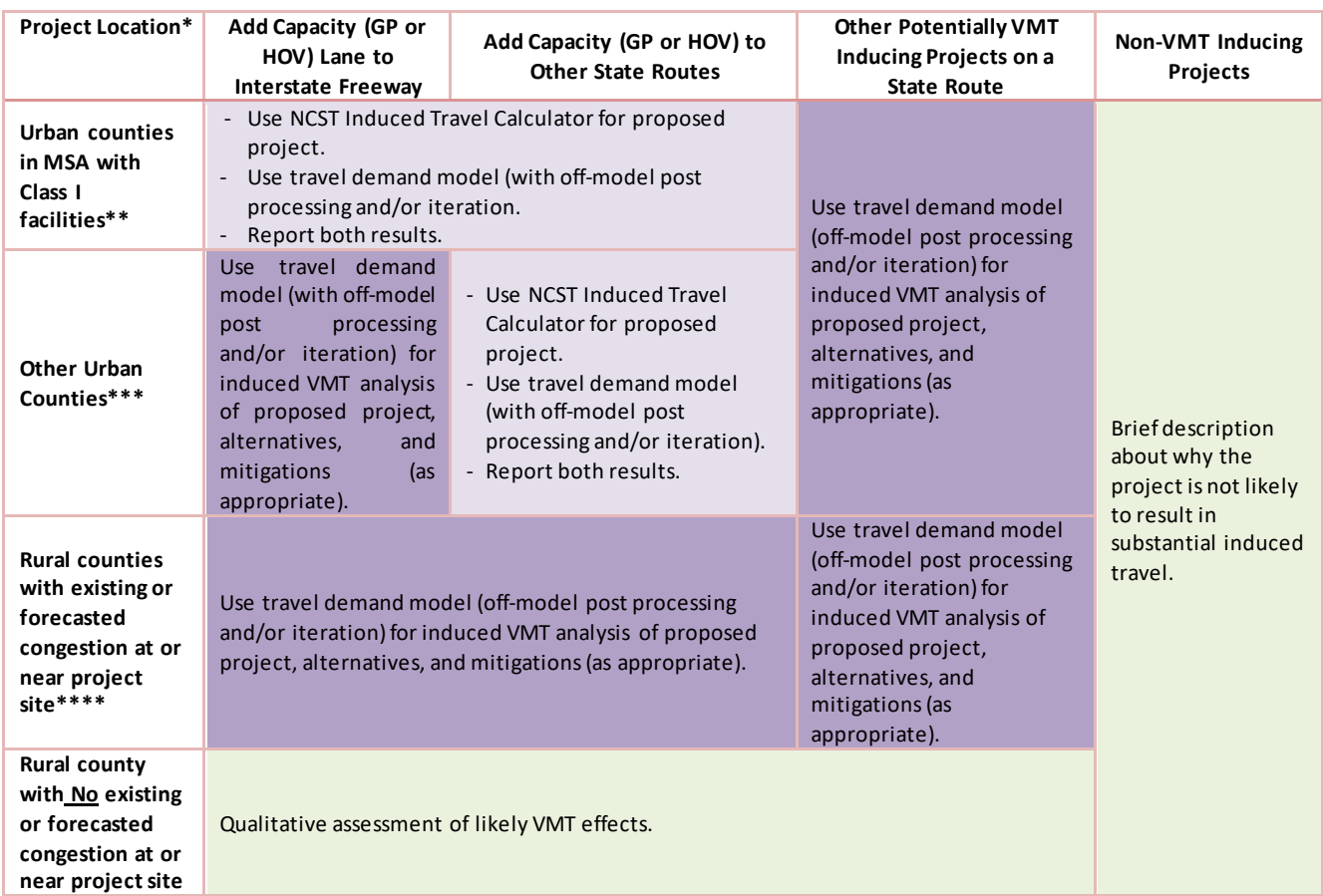

3

## 4 **Figure 2: Induced VMT Assessment Method Selection Matrix**

 5 \*Note that this chart applies only to the forecasting of state highway project induced VMT attributable to the project (induced travel) for CEQA transportation impact analysis. Other methods and tools are necessary to forecast total VMT in the horizon year for other CEQA and NEPA (when applicable) impact analysis purposes. Consult with Caltrans Division of Environmental 6 7 8 Analysis (DEA) and Division of Transportation Planning (DOTP) for details.

 10 lane additions and mainline HOV lane additions on Class 1 facilities (Interstate freeways) and Class 2/3 facilities (Other Freeways, Expressways, and Other Principal Arterial state routes) as defined by FHWA (see Appendix C). Freeway ramps and 13 Induced Travel Calculator. The VMT inducing effects for ramp, minor arterial, and collector-distributor road capacity projects 9 \*\* According to its technical documentation, the NCST Induced Travel Calculator can be applied to mainline general-purpose 11 12 minor arterials or collector-distributor roads associated with a freeway fall outside the scope of application for the NCST 14 should be evaluated as "Other Potentially VMT Inducing Project" in this matrix.

 15 Urban counties located within metropolitan statistical areas (MSA's) with sufficient Class I facilities for application of NCST Placer, Riverside, Sacramento, San Benito, San Bernardino, San Diego, San Francisco, San Joaquin, San Mateo, Santa Cruz, Shasta, Solano, Stanislaus, Sutter, and Yolo. 16 Induced Travel Calculator tool are: Alameda, Contra Costa, Fresno, Imperial, Kern, Kings, Los Angeles, Marin, Merced, Orange, 17 18

 20 Monterey, Napa, San Luis Obispo, Santa Barbara, Santa Clara, Sonoma, Tulare, Ventura, Yuba. 19 \*\*\* Urban counties where the NCST Induced Travel Calculator is limited to Class 2 and 3 facilities are: Butte, El Dorado, Madera, 1 \*\*\*\* Rural counties where the NCST Induced Travel Calculator should not be used for forecasting induced VMT are: Alpine,

 2 Amador, Calaveras, Colusa, Del Norte, Glenn, Humboldt, Inyo, Lake, Lassen, Mariposa, Mendocino, Modoc, Mono, Nevada, 3 Plumas, Sierra, Siskiyou, Tehama, Trinity, Tuolumne.

### 4 PROCESS FOR RECONCILING VMT ASSESSMENT METHODS FOR PROJECTS ON THE STATE 5 HIGHWAY SYSTEM

 6 SB 743 calls for a modernization of transportation impact analysis. With this modernization comes a 7 necessary recognition that the current methods have known limitations with estimating the induced VMT 8 phenomenon. Current practice for estimating project-generated VMT is about to undergo a necessary 9 evolution, and Caltrans will adapt its recommendations to stay in step with the state of the science and the technical practice as methods evolve and improve. 10

 11 This draft guidance document puts forward two possible methods for assessing induced VMT from state 12 highway projects, and acknowledges that both methods (i.e., the elasticity approach and the travel 13 demand modeling-based approach) have limitations. Ultimately, an impact determination is required, so 14 a single estimate of project-generated VMT will be necessary.

 To advance this discussion, Caltrans plans to convene a panel of expert practitioners that specialize in 16 induced VMT estimation. This panel will prepare recommendations on how to select the best method, or 17 reconcile multiple methods, to obtain a defensible, full accounting of induced VMT from different 18 transportation project types. The expert panel's recommendations will be made available for stakeholder 19 review and incorporated into subsequent versions of Caltrans' guidance. 15

 In the meantime, projects that are currently undergoing environmental review and analysis should follow 21 the framework in Figure 2 to assess project-generated VMT. This way, projects can continue to move 22 forward with scoping and analysis while additional expertise is collected. Because the NCST tool is free 23 and straightforward to use, reporting the elasticity-based result in combination with a travel dema nd 20 24 model-generated result should not increase the cost of the analysis.

#### 25 EMPIRICAL APPROACH

 26 As stated above, many past studies investigated the induced travel effect, quantifying it in terms of 28 apply various approaches to controlling for confounding factors such as population and economic growth, 29 and for simultaneity bias<sup>1</sup>, so they capture only the VMT caused by the roadway capacity expansion (i.e. the induced travel). Using various approaches, they reported the average magnitude of the induced 32 Many of these studies are summarized in the California Air Resources Board's Policy Brief, *Impact of*  33 *Highway Capacity and Induced Travel on Passenger Vehicle Use and Greenhouse Gas Emissions (Handy*  30 27 elasticities (the percent increase in VMT resulting from a given percent increase in lane miles). The studies 31 travel effect per lane mile of additional capacity in each county or Metropolitan Statistical Area (MSA).

 leading to the adding of lane miles. Most recent induced travel studies apply methods to control for it. <sup>1</sup> Simultaneity bias can arise from the simultaneous effects of (1) added lane miles inducing VMT and (2) growth in VMT

- 1 *and Boarnet, 2014).* Note that the results of these studies are generally limited in applicability to roadway
- 2 expansions on freeways, expressways, and principal arterials (but not on minor arterials, collector or local
- streets).
- 3 streets).<br>4 To assess induced travel using the empirical approach, simply use the formula for an elasticity, and solve
- 5 for the final VMT:

$$
\frac{\%Change\ in\ VMT}{\%Change\ in\ Lane\ Miles} = Elasticity
$$

- 7 In its VMT Technical Advisory, OPR provides the algebraic form of this equation that can be used directly,
- 8 and lists the required inputs:

## **To estimate VMT impacts from roadway expansion projects:**

- 1. Determine the total lane-miles over an area that fully captures travel behavior changes look at all affected regions). resulting from the project (generally the region, but for projects affecting interregional travel
- 2. Determine the percent change in total lane miles that will result from the project.
- 3. Determine the total existing VMT over that same area.
- 4. Multiply the percent increase in lane miles by the existing VMT, and then multiply that by the elasticity from the induced travel literature:

 **[% increase in lane miles] x [existing VMT] x [elasticity] = [VMT resulting from the project]** 

 A National Center for Sustainable Transportation tool can be used to apply this method: <https://ncst.ucdavis.edu/research/tools>

9

 10 *Technical Advisory on Evaluating Transportation Impacts in CEQA,* OPR 2018.

 11 While the assessment is straightforward, it is important to apply the appropriate data. Specifically, it is 12 important to choose VMT and lane mile data to match the federal functional facility classifications used 13 in the research from which the elasticity is taken. And, it must be applied to facility types and geographies 14 that match the studies from which the elasticities are taken. NCST's Induced Travel Calculator is designed 15 to automatically address these issues. Advantages of using the tool include that it has assembled all the the calculation, and it is free and publicly available. 18 the calculation, and it is free and publicly available.<br>19 The empirical approach has the advantage of being based directly on the best available science; it entails 16 needed data, it automatically chooses an elasticity appropriate for the location and functional 17 classification of the facility, it automatically pulls the correct VMT and lane-mile information to undertake

 20 a direct application of empirical studies that quantify induced travel. It also has the advantage over travel 21 demand models that it captures the full induced travel effect, including the effect of the project on land 22 use, which is required for analysis under CEQA. Note that the NCST tool assesses induced travel by

 1 applying county- or MSA-level total lane miles and VMT and an elasticity applicable to the facility's 2 functional classification. It may not be sensitive to localized circumstances. The current release of the 4 Monitoring System (HPMS) Program. Effort is underway to make sure the tool is updated using the most current data available. 5 3 NCST Tool is based on the 2016 VMT and lane mile data from the Caltrans Highway Performance

5 eurrent data available.<br>6 The NCST tool assesses induced travel for the horizon year. It does not distinguish between GP and HOV 7 lanes, so the tool cannot be used to assess the difference in induced travel between those two project 8 types.

9 TRAVEL DEMAND MODEL-BASED APPROACH

10 A travel demand model-based approach may be used to assess induced VMT in conjunction with off-11 model post-processing and/or iteration. Note that OPR's technical advisory recommends checking 12 results from a travel demand model-based approach using the empirical approach (i.e. the elasticity-13 based approach) wherever possible (OPR Technical Advisory, p. 34).

 14 Travel demand models assess travel between land uses explicitly, applying mathematical functions to predict travel between locations. They are not, however, able to assess changes in land use that will 16 result from the project, and some are unable to assess increases in trips resulting from the project, each 17 of which can lead to an underestimation of induced vehicle travel if that effect is not addressed off- 18 model. Also, models employing static trip assignment may fail to constrain modeled vehicle flows along 19 links, impeding ability to assess the difference in vehicle travel with and without a capacity-increasing project (Marshall 2018). 15 20

- 21 As noted by the OPR Technical Advisory (Appendix 2, page 33):
- 22 *"Proper use of a travel demand model can capture the following components of induced VMT:*
- 23 *Trip length (generally increases VMT)2*

25

- 24 *Mode shift (generally shifts from other modes toward automobile use, increasing VMT)* 
	- *Route changes (can act to increase or decrease VMT)*
- 26 *Newly generated trips (generally increases VMT)*
- 27 o *Note that not all travel demand models have sensitivity to this factor [newly generated*  28 *trips], so an off-model estimate may be necessary if this effect could be substantial.*

 29 *However, estimating long-run induced VMT also requires an estimate of the project's effects on land*  use...If a lead agency chooses to use a travel demand model, additional analysis would be needed to 31 *account for induced land use.*" An add-on approach, such as use of a land use model (if an accurate one 32 is available) or the input of an expert panel, should be applied to assess the land use change component 33 of the induced travel effect, and that should be fed back into the travel demand model for VMT 30

<sup>&</sup>lt;sup>2</sup> The Advisory is here speaking of road capacity projects and not transportation projects in general.

 1 assessment. OPR's technical advisory recommends checking the results using the empirical approa ch 2 (i.e. the elasticity-based approach) described above (p. 34).

 4 a travel demand model can be used so long as off-model post processing and/or iteration with an add-3 For projects, alternatives, or mitigations for which the NCST Induced Travel Calculator is not applicable,

on approach is applied to cover any known deficiencies (e.g. land use, trip generation). 5

5 on approach is applied to cover any known deficiencies (e.g. land use, trip generation).<br>6 Where a travel demand model is used, generally the regional travel demand model will be the most 7 appropriate. However, near a model boundary, a regional travel demand model may truncate the VMT 8 assessment, which may result in an underestimate of induced VMT. This truncation can be addressed by 9 adding exterior "halo zones" to the model to extend its geographical reach, or with an off-model estimate of VMT (for example, multiplying gateway volumes provided by the California Statewide Travel Demand 11 Model (CSTDM) with distance to the next major destination or job center, and adding that to the model' s 10 12 assessment).

 13 In some cases, a regional travel demand model may not be available. In those cases, a qualitative 14 assessment may be appropriate.

 **No sensitivity to trip generation (some travel demand models).** If the trip generation sub-model is not 16 sensitive to travel time and cost, then the analyst will need to provide for a manual intervention in the 17 trip generation stage of the model to adjust the trip generation rates in the model for off-line comput ed 15 18 induced travel effects of the project, its alternatives, and potential mitigation measures.

 19 The analyst can employ activity based travel model parameters borrowed from a similar region to manually estimate off-model the effects of the project, its alternatives, and potential mitigation 21 measures on trip generation with and without the project for the desired forecast years (with the land 22 use linkage described above activated) and noting the predicted percentage change in trip generation by 23 purpose predicted by the activity based travel demand model parameters. These percentages, which will 24 vary by project alternative, may then be applied to the output of the trip generation stage of the trip-20 25 based model.

 26 **No sensitivity to land use (all travel demand models).** Any travel demand model used to assess induced 27 travel must be paired, or iterated, with an approach for predicting changes in land use caused by the 28 project.

 *Assessment Approaches*, p. 34) lists options for incorporating land use effects in a travel model-ba s ed 30 29 OPR's VMT Technical Advisory (*Appendix 2, Induced Travel Mechanisms, Research, and Additional*  31 assessment:

 32 "*Options for estimating and incorporating the VMT effects that are caused by the subsequent land use*  33 *changes include:* 

 34 *1. Employ an expert panel. An expert panel could assess changes to land use development that would*  likely result from the project. This assessment could then be analyzed by the travel demand model 35

1 *to assess effects on vehicle travel. Induced vehicle travel assessed via this approach should be*  2 *verified using elasticities found in the academic literature.* 

- 3 *2. Adjust model results to align with the empirical research. If the travel demand model analysis is*  4 *performed without incorporating projected land use changes resulting from the project, the assessed vehicle travel should be adjusted upward to account for those land use changes. The*  6 *assessed VMT after adjustment should fall within the range found in the academic literature.*  5
- 7 3. *Employ a land use model, running it iteratively with a travel demand model. A land use model can*  8 *be used to estimate the land use effects of a roadway capacity increase, and the traffic patterns*  9 *that result from the land use change can then be fed back into the travel demand model. The land use model and travel demand model can be iterated to produce an accurate result."*  10

 11 **Model forecast year doesn't match project horizon year.** If the model forecast years do not match the 12 needed project analysis assessment years, then the analyst may:

- 13 Run the model for the project analysis forecast year with and without the project with new 14 interpolated or extrapolated socio-economic and network data inputs to the model.
- • Run the model with and without the proposed project for the model's original forecast years 16 and manually extrapolate or interpolate the results to the desired project analysis years. 15

 17 **Lack of coverage**. The analyst should ensure assessment of VMT impacts is not truncated geographically. 18 Also, the analyst should ensure a model assesses VMT for an appropriate day of the week or season of 19 the year.

 *Geographical Coverage:* Using a select link analysis, the analyst should check whether links that run up to 21 the model's edge show increased volumes as a result of the project. If they do, that indicates VMT 22 increases likely continue outside the model's boundary. Where that is the case, one of three approaches 23 can be used to capture that VMT. First, "halo zones" can be added to capture the additional VMT within 24 the model. Second, a reasonable assumption can be made about length of the missing portion of the trip (e.g. use the distance to next major jobs or population center, if trips are likely headed there), and that 26 distance can be multiplied by the volume. Third, a model with greater coverage, such as the CSTDM, can 20 25 27 be used.

 28 *Temporal Coverage:* The analyst should examine the peaking of traffic flows in the area served by the 29 project to determine the needed temporal coverage of the model (weekday peak hours, peak periods, daily, weekends and holidays, recreational seasons, full year), and then check to ensure the model 30 31 assesses those time periods.

 32 The VMT attributable to a project is the difference between the project and no-project network-wide 33 VMT for the same forecast year.

### 34 **Additional model checks for trip-based models**

 Many trip-based model operators provide for the feedback of congested travel times and costs to the 36 trip distribution stage. This feedback is not often equilibrated, so the analyst should check that origin-35

1 destination travel times at the end of traffic assignment are similar to those input into the trip distribution

2 stage. The comparison should be on a cell by cell basis of the travel time skim matrix used to distribute

3 trips. The analyst should use their judgement as to how close the two sets of times must be on a cell-by-

4 cell basis and overall (such as average trip time across all the cells of each matrix).

 Many trip-based model operators provide for the feedback of congested travel times and costs to the 6 mode choice stage. This feedback is not often equilibrated, so the analyst should check that origin- 7 destination travel times by mode at the end of traffic assignment are similar to those input into the mode 8 choice stage. The comparison should be on a cell by cell basis of the modal travel time skim matrices 9 used to split trips between modes of travel. The analyst should use their judgement as to how close the two sets of times for each mode must be on a cell-by-cell basis and overall (such as average trip time 11 across all the cells of each mode's travel time matrix). 5 10

 13 induced travel effects. Analysts should review the model documentation for models employing alternate 14 traffic congestion sensitive traffic assignment methods to assess the sufficiency of the method for the 15 12 Trip-based models employing equilibrium traffic assignment automatically incorporate route choice analyst's needs.

 16 Trip-based models employing all-or-nothing assignment, assigning all trips to the shortest path do not 17 capture the demand inducing effects of a project on route choice. If congestion is likely with or without 18 the project, then the analyst should consider adding a congestion sensitive traffic assignment method to 19 the model.

#### 20 PROJECTS SCREENING

 21 The OPR Technical Advisory (California Governor's Office of Planning and Research, 2018) lists (starting 22 on page 20 of that document) many categories of highway projects "that would not likely lead to a 23 substantial or measurable increase in vehicle travel, and therefore generally should not require an 24 induced travel analysis". The list includes:

 26 *condition of existing transportation assets (e.g., highways; roadways; bridges; culverts;*  28 *or signals; tunnels; transit systems; and assets that serve bicycle and pedestrian facilities) and that*  25 • *"Rehabilitation, maintenance, replacement, safety, and repair projects designed to improve the*  27 *Transportation Management System field elements such as cameras, message signs, detection,*  29 *do not add additional motor vehicle capacity.* 

- 30 • *Roadside safety devices or hardware installation such as median barriers and guardrails.*
- 31 *Roadway shoulder enhancements to provide "breakdown space," dedicated space for use only by*  32 *transit vehicles, to provide bicycle access, or to otherwise improve safety, but which will not be*  33 *used as automobile vehicle travel lanes.*
- 34 *Addition of an auxiliary lane of less than one mile in length designed to improve roadway safety.*
- Installation, removal, or reconfiguration of traffic lanes that are not for through traffic, such as  36 *left, right, and U-turn pockets, two-way left turn lanes, or emergency breakdown lanes that are*  35 37 *not utilized as through lanes.*

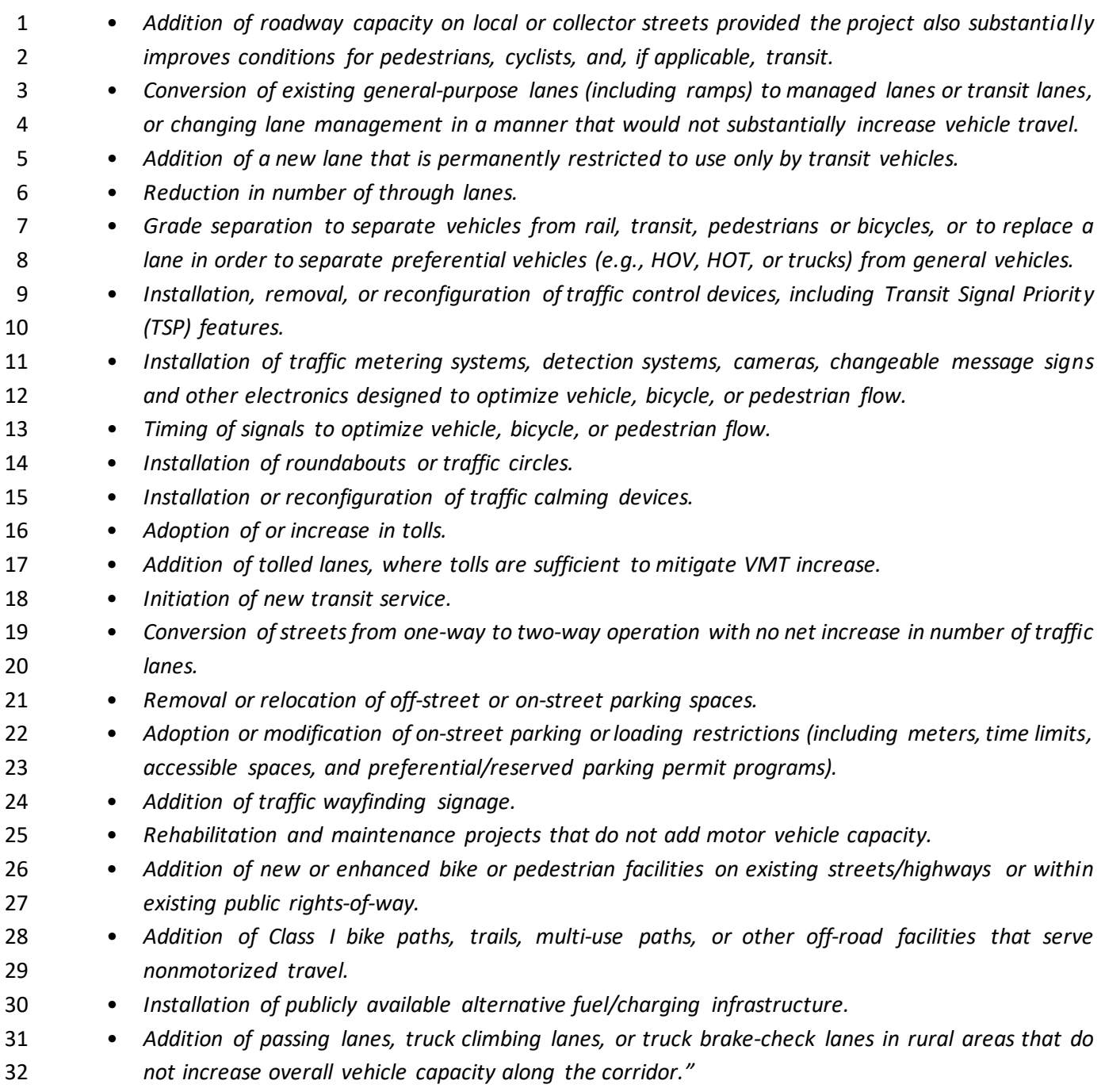

# 1 APPENDIX A. BACKGROUND: INDUCED TRAVEL

2

 3 When capacity is increased on a congested roadway, vehicle travel times dip, making vehicle travel 4 quicker and easier, which in turn leads to more vehicle travel. This additional vehicle travel induced by

5 the added roadway capacity is called "induced travel". The chart below, from Milam et al., (2017),

6 illustrates how the effect unfolds over time:

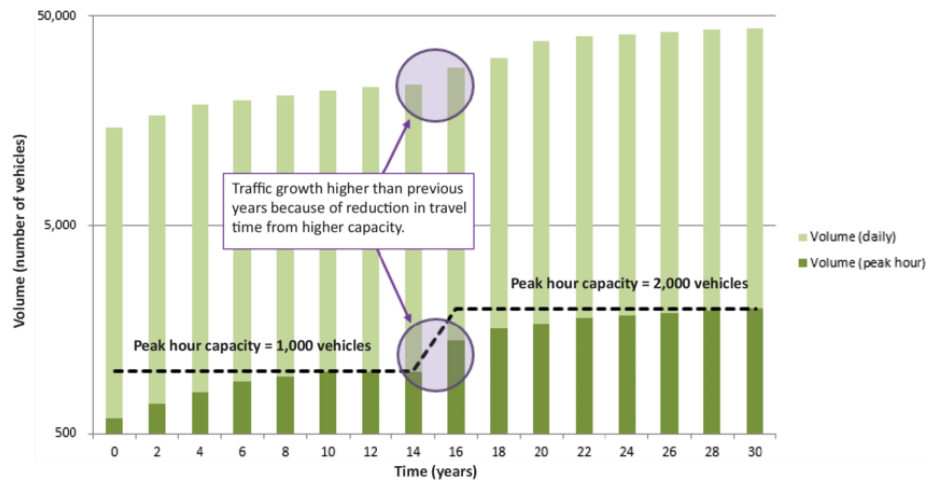

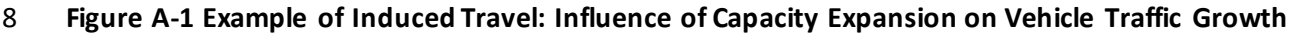

9

7

 11 cost" of travel. That reduction leads to more vehicle travel, as shown in the following figure from Milam 12 et al., (2017). Much like any public utility (e.g. electricity or water), more is used when the impedance or cost is reduced. 10 Adding capacity to an existing roadway generally causes traffic congestion to dip, reducing the "time-

13 cost is reduced.<br>14 Adding a new road where there wasn't one before has a similar effect. It opens new and more distant 15 areas to development. This increases vehicle travel regardless of the volume to capacity ratio after the

- 16 new link is opened.
- 17 Induced travel occurs via five mechanisms:
- 18 Route changes (may increase or decrease overall VMT)
- 19 Mode shift (increases overall VMT)
- 20 Longer trips (increases overall VMT)
- 21 More trips (increases overall VMT)
- 22 More disperse development (increases overall VMT)

23

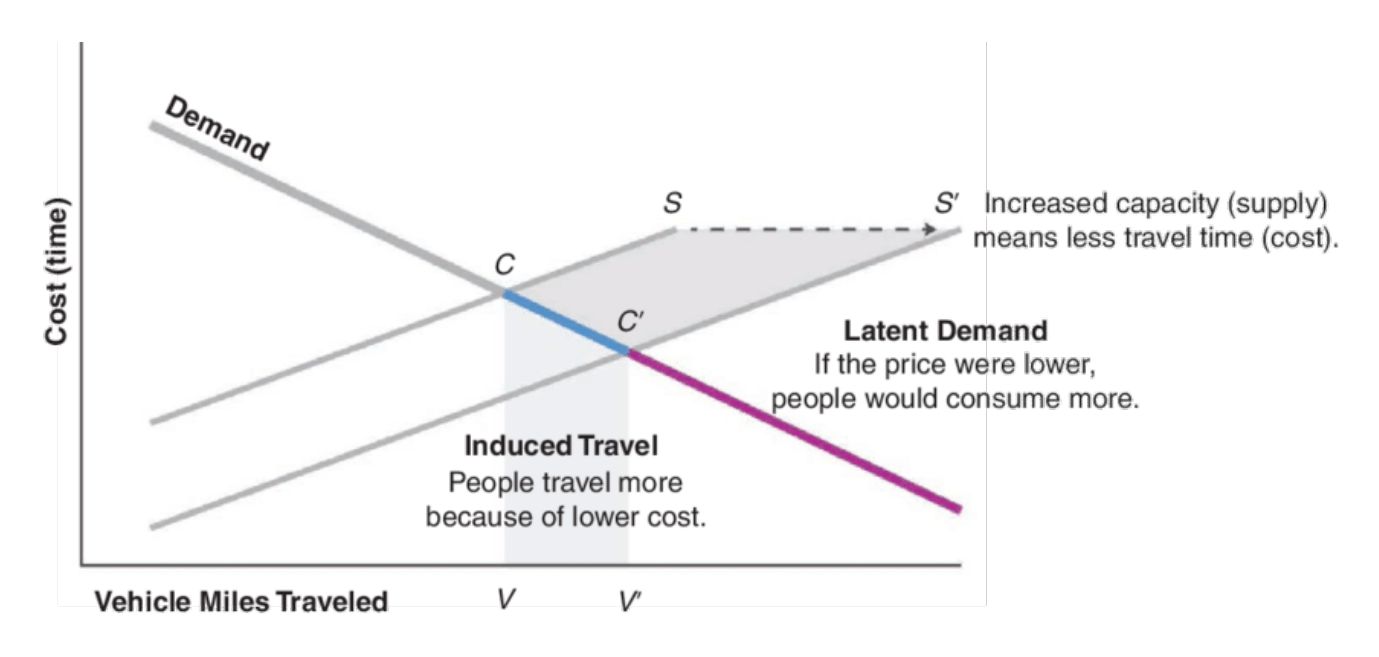

- **Figure A-2 Supply and Demand Relationships for Induced Travel (C=initial cost; C'=new cost; S=initial**
- **supply/capacity; S'=new supply/capacity; V=initial VMT; V'=new VMT)**

### APPENDIX B. A CASE STUDY

 There will be one comprehensive case study covering the entire gamut of the CEQA document development process, using both TAF and Transportation Analysis under CEQA (TAC). To be added! 

# 1 APPENDIX C. THE NCST INDUCED TRAVEL CALCULATOR

 2 The UC Davis National Center for Sustainable Transportation (NCST) Induced Travel Calculator is designed  4 *occupancy-vehicle (HOV) lane miles to roadways managed by the California Department of Transportation (Caltrans) in one of California's urbanized counties (counties within a Metropolit an*  6 *Statistical Area (MSA))."* 5 3 to enable the estimation of *"the VMT induced annually as a result of adding general-purpose or high-*

7 The NCST calculator predicts only those changes in regional annual VMT that are due to capacity 8 improvements. In order to isolate those effects, it purposefully excludes changes in VMT due to land use 9 changes, population, employment, income, tolls, price of gasoline, or other travel cost changes.

 The calculator applies only to Caltrans-managed facilities with Federal Highway Administration (FHWA) 10

11 functional classifications of 1, 2 or 3, which respectively corresponds to interstate highways (Class 1),

12 other freeways and expressways (Class 2), and other principal arterials (Class 3).

13 The tool and additional documentation on the tool are available at: https://blinktag.com/induced-tra vel-14 calculator/index.html . The "About" tab at the website provides the technical documentation.

### 15 **CONCEPTS**

 16 Handy and Boarnet (Handy & Boarnet, Impact of Highway Capacity and Induced Travel on Passenger 17 Vehicle Use and Greenhouse Gas Emissions Policy Brief, 2014) define "induced travel" as an "increase in 18 vehicle miles traveled (VMT) attributable to increases in capacity."

 19 According to Handy and Boarnet, "*Increased highway capacity can lead to increased VMT in the short run in several ways: if people shift from other modes to driving, if drivers make longer trips (by choosing longe r*  21 *routes and/or more distant destinations), or if drivers make more frequent trips. Longer-term effects may*  22 *also occur if households and businesses move to more distant locations or if development patterns*  23 *become more dispersed in response to the capacity increase. Capacity expansion can lead to increases in*  24 *commercial traffic as well as passenger travel.*" 20

 "*The induced-travel impact of capacity expansion is generally measured with respect to the change in*  26 *VMT that results from an increase in lane miles, determined by the length of a road segment and its*  27 *number of lanes (e.g. a two mile segment of a four-lane highway equates to eight lane miles). Effect sizes*  28 *are usually presented as the ratio (elasticity) of the percent change in VMT associated with a one percent*  25 29 *change in lane miles."* 

 According to a survey of the literature by Handy and Boarnet, *"Elasticity estimates of the short-run effect*  30

- 31 *of increased highway capacity range from 0.3 to 0.6. Estimates of the long-run effect of increased highway*
- 32 *capacity are considerably higher, mostly falling into the range from 0.6 to just over 1.0."*

# 1 RESEARCH BASIS

 2 Handy and Boarnet (Handy & Boarnet, Impact of Highway Capacity and Induced Travel on Passenger 3 Vehicle Use and Greenhouse Gas Emissions Technical Background Document, 2014) provides some of the 4 technical background for six of the studies they included in their policy brief. Key characteristics shared by many of the research studies upon which the elasticity estimates are based are: 5

- 6 They measure changes in regional, county, or statewide VMT and lane-miles of road in most cases 7 only on freeways. Some focused on state owned highways. One used samples from the US DOT 8 Highway Statistics database for all road types in that database.
- 9 Data on changes in capacity and traffic volumes for non-freeways, minor roads and arterials was not available to the researchers in most cases so they could not account for diversion effects, 11 where traffic shifts to and from minor roads and arterials in the region to the freeways. The 12 background documentation for the UC Davis NCST Induced Travel Calculator states that Duranton 13 estimated this unmeasured diversion effect to be between zero and 10% (which would have no 14 effect or reduce the reported elasticity). 10
- • The long-term time frames considered varied from 14 years to 22 years. 15
- 16 They fitted log-linear regression models with lane-miles as one of various explanatory factors for 17 observed changes in regional or county VMT.
- 19 additional variables impacting VMT were included. Some included income, some employment density, some fuel cost. The additional explanatory factors usually lowered the elasticity with 20 18 • They all included changes in population as one of the explanatory factors but varied in what 21 respect to lane-miles.
- 22 They used different approaches to control for demand driven capacity construction, called 23 simultaneity bias.
- 24 Three of the studies used only California data. Three used data from around the United States.

### 25 CALTRANS/FHWA HPMS FUNCTIONAL CLASSIFICATION SYSTEM

- 26 The Caltrans/FHWA functional classification system used in the UC Davis NCST Induced Travel
- 27 Calculator is defined in an FHWA memorandum
- 28 (https://www.fhwa.dot.gov/policy/ohpi/hpms/fchguidance.cfm):
- 29
- Functional Class 1 = Interstate 30
- 31 Functional Class 2 = Other Freeways and Expressways
- 32 Functional Class 3 = Other Principal Arterial
- 33 Functional Class 4 = Minor Arterial
- 34 Functional Class 5 = Major Collector
- Functional Class 6 = Minor Collector 35
- 36 Functional Class 7 = Local

- 38 Note that according to the technical documentation for the NCST Induced Travel Calculator, functional
- 39 classes 1, 2, and 3 are within the scope of the NCST tool provided that they are state highways.
- 40

 1 The FHWA memorandum states in Section 5, Ramps and Other Non-Mainline Highways*: "Note that at this time, there is no change to the status of ramps with respect to public road mileage or lane mileage or vehicle-miles traveled for apportionment purposes; they are not considered mainline and are not included in those public road mileage inventories."* 

 6 Regarding other non-mainline roadways, the memorandum states: *"At their option, States may collect data and assign functional classifications to other kinds of non-mainline roadways. These may include other collector-distributor roads, other turning movement facilities not associated with a grade- separated interchange, and other auxiliary roadways. In general, such roadways within the interchanges should be assigned the same functional classification as the highest facility served. However, since many configurations exist, States may assign the functional classification as they deem appropriate. While data for other non-mainline roadways is not required for HPMS, States have the option of reporting it*  

 *beginning with the 2009 HPMS data reported in 2010."* 

# 14 SCOPE OF NCST INDUCED TRAVEL CALCULATOR

 The technical documentation for the NCST Induced Travel Calculator defines the scope of application for 

 16 the tool (see *<https://blinktag.com/induced-travel-calculator/about.html> accessed October 31, 2019):* 

 • *"The calculator is limited to use for capacity expansions. It cannot be used to estimate VMT effects of capacity reductions or lane type conversions.*  19 • The calculator is limited to use for additions of general-purpose and high occupancy vehicle lanes.  • *It should not be used for additions of toll lanes or high occupancy-toll (HOT) lanes.*  21 • *Hundreds of both general-purpose and HOV lane mile additions were included in the two studies used to derive the elasticities for the calculator* (Duranton & Turner, 2011)*; toll (HOT) lanes were added to Caltrans-managed roadways before the end of the data collection periods for the two studies. The studies' estimated elasticities therefore might not reflect – and this calculator should not be used to estimate the induced travel impacts*  • *The calculator is limited to use for lane additions to Caltrans-managed roadways with FHWA functional classifications of 1, 2 or 3. See Caltrans' California highway system map with functional*  • *The calculator is limited to use in California's 37 urbanized counties (counties within MSAs). The calculator cannot be used to assess the VMT effects of roadway expansions in California counties outside of MSAs, or in any geography outside California.*  • *Please also be aware that there are 10 MSAs in which there are no interstate highways. In addition, sufficient data are not available on baseline VMT for interstate lane miles in the Napa MSA to calculate induced VMT from interstate capacity expansions there.*  • *The calculator produces long-run estimates of induced VMT, the additional annual VMT that could*  • *All estimates account for the possibility that some of increased VMT on the expanded facility is traffic diverted from other types of roads in the network. In general, the studies show that*  23 (Cervero & Hansen, 2002)*;* (Long & Curry, 2000)*. By contrast few toll and high-occupancy of toll and HOT lanes. class delineations. be expected 5 to 10 years after facility installation.* 

 1 *"capacity expansion leads to a net increase in VMT, not simply a shifting of VMT from one road to*  3 Use and Greenhouse Gas Emissions Policy Brief, 2014) 2 *another"* (Handy & Boarnet, Impact of Highway Capacity and Induced Travel on Passenger Vehicle

- 4 *The calculator currently uses 2016 lane mileage and VMT data. The data will be updated*  5 *periodically as new data become available.*
- 6 *Knowledge of local conditions can help contextualize the calculator's estimates."*

 7 Table C-1 lists the California counties where according to the technical documentation on the NCST 8 Induced Travel Calculator website the NCST tool can be applied. There are eleven counties which have 9 insufficient interstate freeway mileage or interstate VMT data for the NCST tool's elasticities to be applied 10 to interstate freeways (Class 1) within the county. In these eleven counties the tool can be used only for 11 Class 2 and 3 state highway lane additions. There are 21 rural counties where the tool cannot be used 12 for any state highway project, according to its technical documentation.

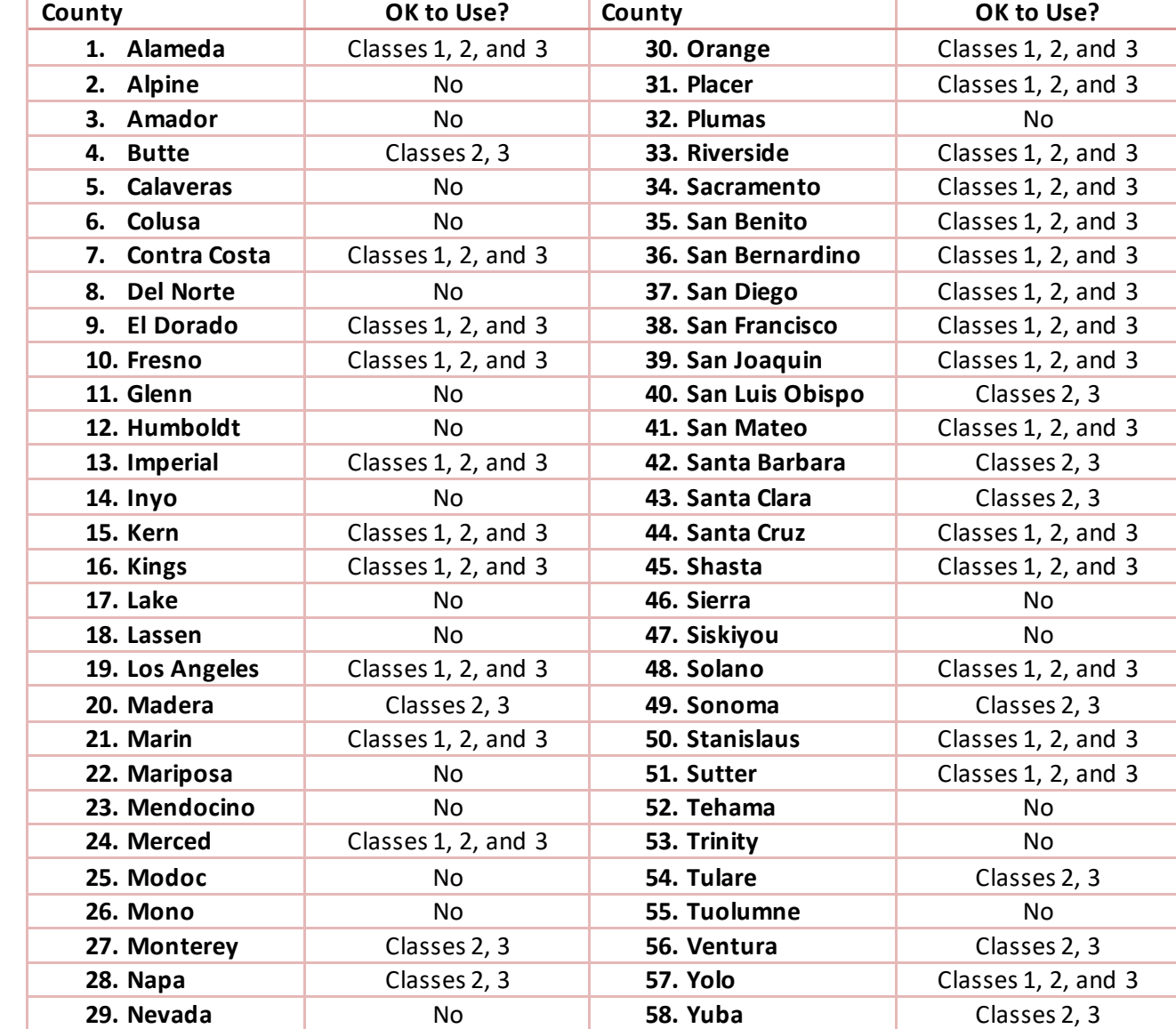

#### **Table C-1: California Counties Where NCST Induced Travel Calculator Can be Used**  1

3

2 Source: See text and links embedded in https://blinktag.com/induced-travel-calculator/about.html

4

5

# 1 APPENDIX D. GLOSSARY

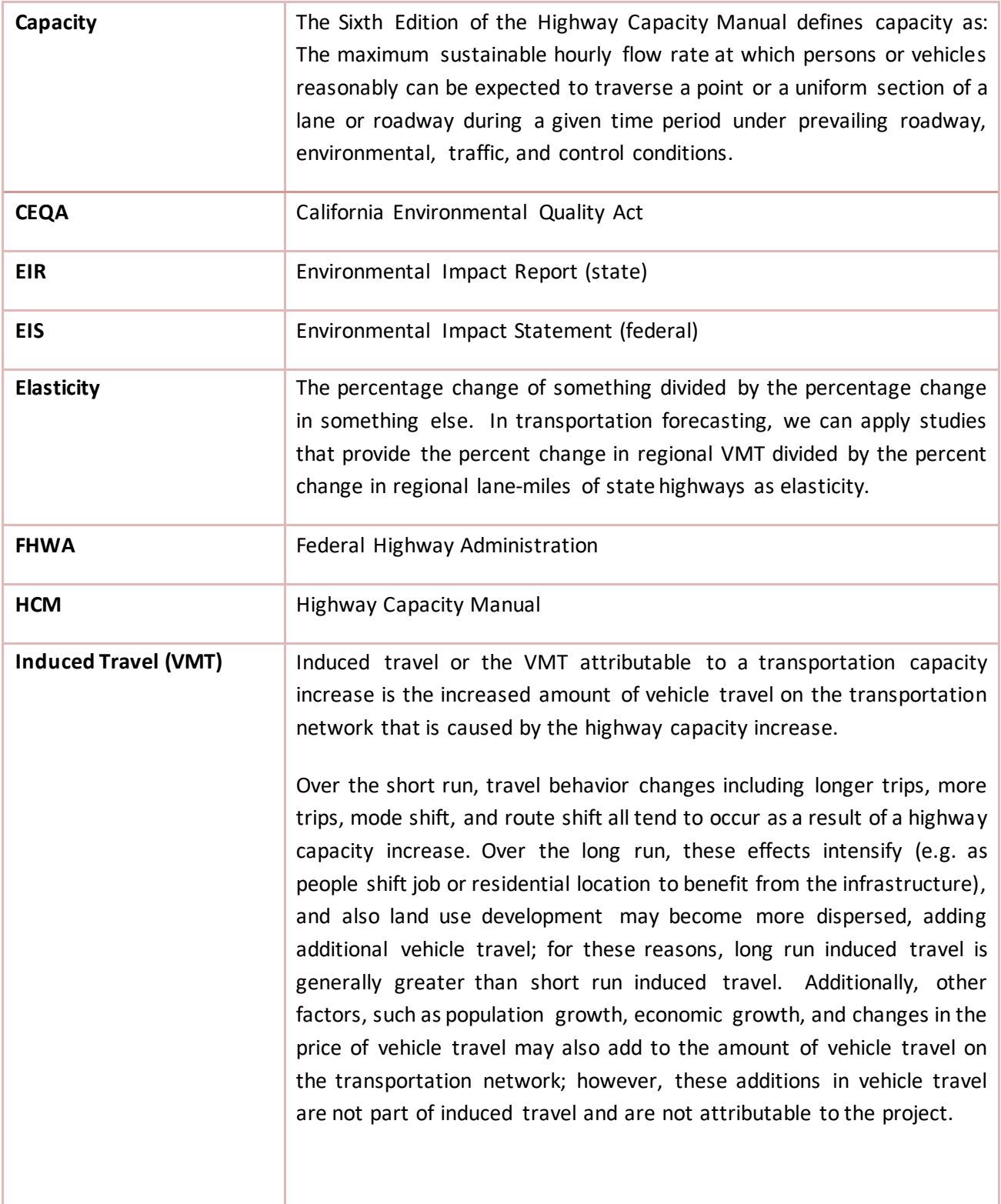

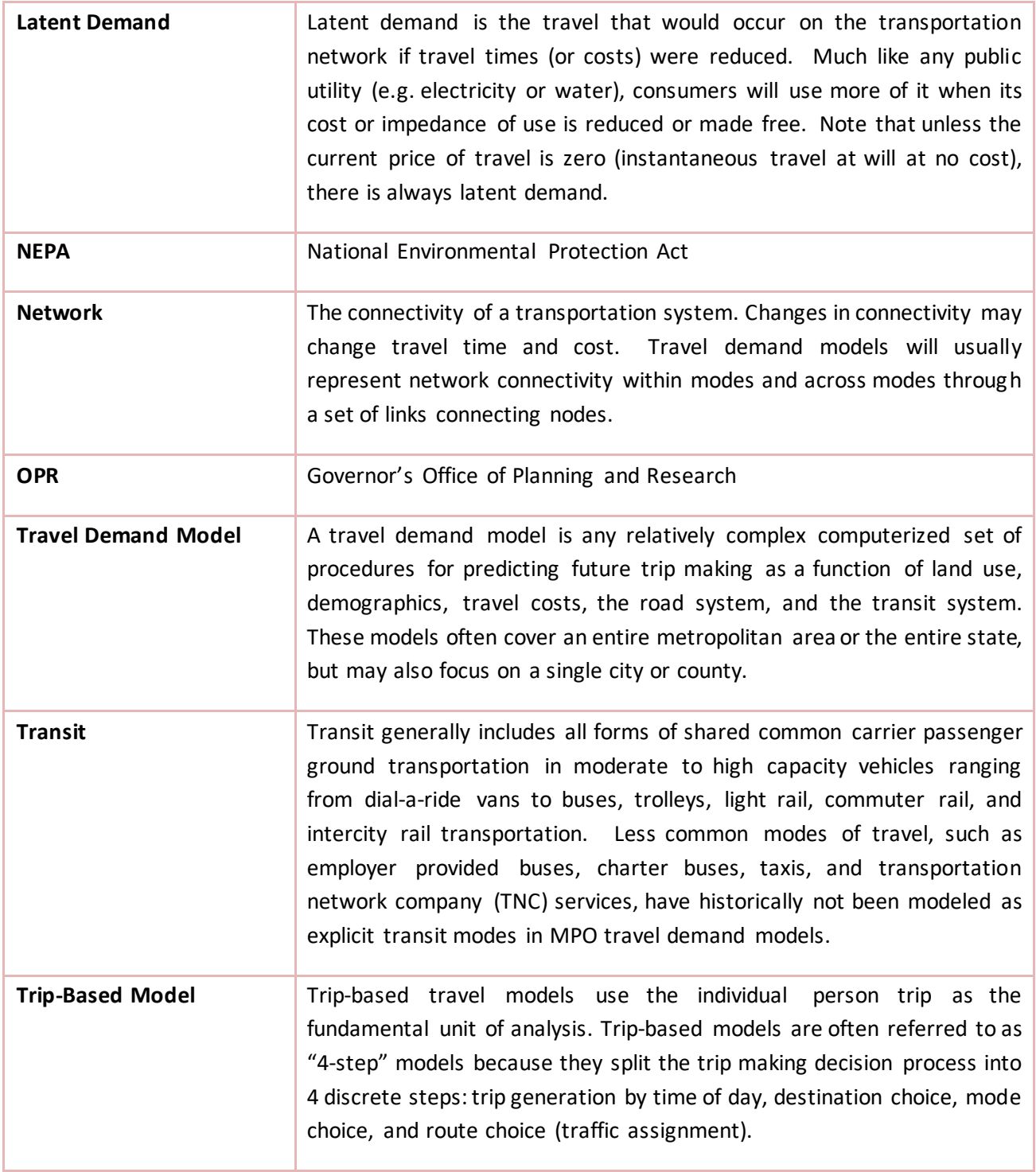

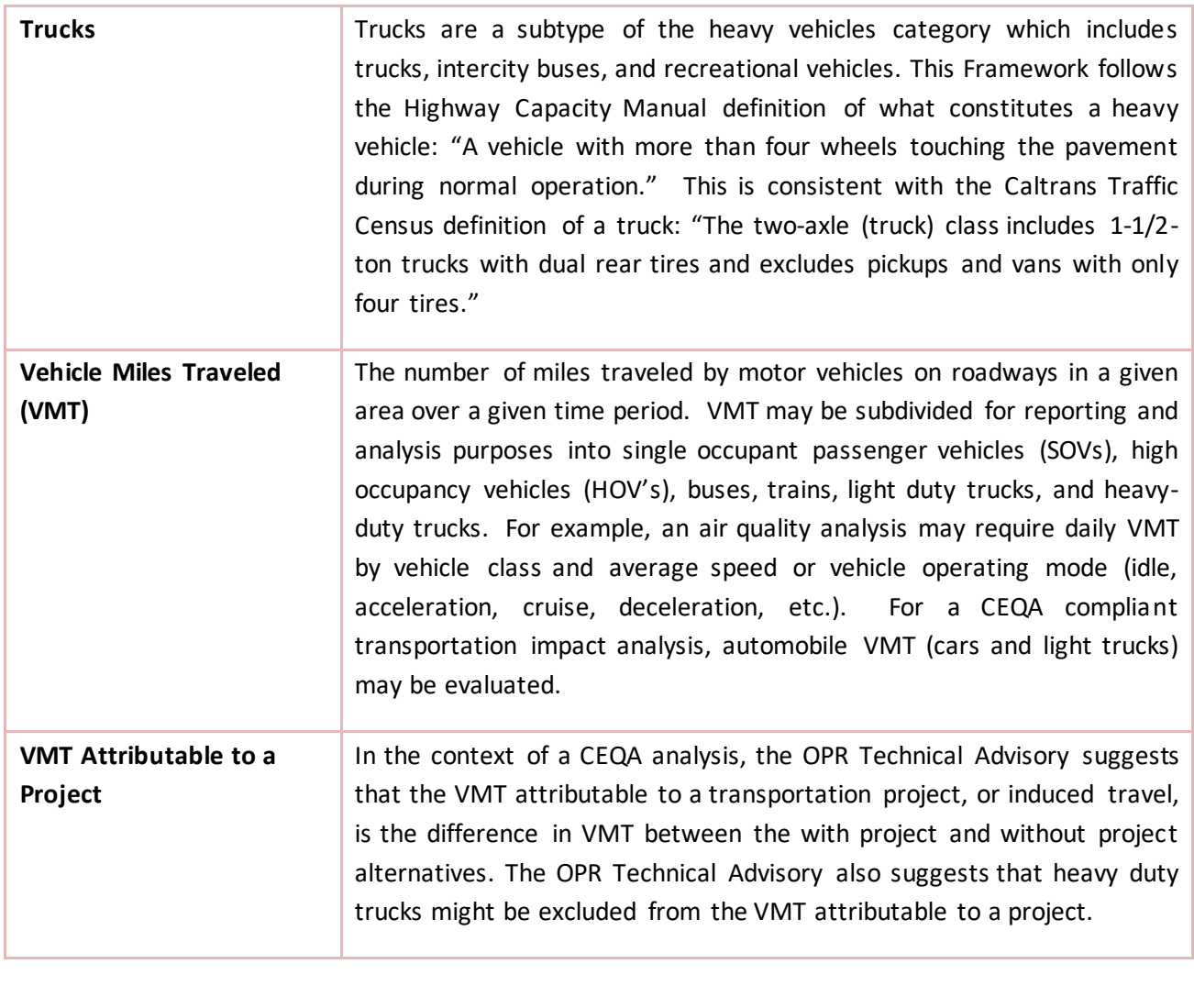

1 2 3

### 1 APPENDIX E. REFERENCES

- California Governor's Office of Planning and Research. (2018). *Technical Advisory on Evaluating Transportation Impacts in CEQA.* Sacramento, CA: California Governor's Office of Planning and  July 1). *Public Resources Code - PRC, Division 13 Environmental Quality, Chapter 2.7*. Retrieved 2 3 4 5 6 7 8 Research. Retrieved from <http://opr.ca.gov/ceqa/updates/sb-743/California>Legislature. (2019, from California California Legislative Information: [http://leginfo.legislature.ca.gov/faces/codes\\_dis](http://leginfo.legislature.ca.gov/faces/codes_dis) playText.xhtml?lawCode=PRC&division=13.&tit le=&part=&chapter=2.7.&article=
- California Transportation Commission. (2010). *2010 California Regional Transportation Plan Guidelines.*  9 10 11 12 Sacramento, CA: California Transportation Commission. Retrieved from <http://www.trpa.org/documents/rseis/New%20References%20for%20Final%20EIS/CA%20Tans> p%20Commission%202010\_RTP\_Guidelines.pdf
- 13 14 15 California Transportation Commission. (2016). *2016 California Metropolitan Planning Organization Regional Transportation Plan Guidelines.* Sacramento, CA: California Transportation Commission. Retrieved **from the contract of the contract of the contract of the contract of the contract of the contract of the contract of the contract of the contract of the contract of the contract of the contract of the contract o**
- 16 [http://www.dot.ca.gov/hq/tpp/offices/orip/rtp/index\\_files/July6DraftMPORTPGuidelines.pdf](http://www.dot.ca.gov/hq/tpp/offices/orip/rtp/index_files/July6DraftMPORTPGuidelines.pdf)
- 17 18 19 Caltrans. (2019, June 17). *California Statewide Travel Demand Model Fact Sheet.* Retrieved from California Statewide Travel Demand Model: [http://www.dot.ca.gov/hq/tpp/offices/omsp/statewide\\_modeling](http://www.dot.ca.gov/hq/tpp/offices/omsp/statewide_modeling) /cstdm.html
- 20 21 Caltrans Division of Research, Innovation and System Information. (2019). *Preliminary Investigation (PI-0170) Travel Forecasting Guidance: Survey of Practice.* Sacramento: Caltrans.
- Caltrans Division of Transportation Planning. (2019, June 17). *California Statewide Travel Demand Model*. Retrieved from California Department of Transportation Statewide Modeling Branch: 22 23 24 [http://www.dot.ca.gov/hq/tpp/offices/omsp/statewide\\_modeling](http://www.dot.ca.gov/hq/tpp/offices/omsp/statewide_modeling) /cstdm.html
- Cambridge Systematics. (2010). *Travel Model Validation and Reasonability Checking Manual - Second*  25 26 27 *Edition.* Washington, DC: FHWA Travel Model Improvement Program. Retrieved August 5, 2019, from
- 28 29 [https://www.fhwa.dot.gov/planning/tmip/publications/other\\_reports/validation\\_and\\_reasona](https://www.fhwa.dot.gov/planning/tmip/publications/other_reports/validation_and_reasona) bleness\_2010/fhwahep10042.pdf
- Cambridge Systematics. (2014). *California Statewide Travel Demand Model Version 2.0: Population,*  Retrieved from 30 31 32 *Employment, and School Enrollment.* Sacramento, CA: Caltrans. [http://www.dot.ca.gov/hq/tpp/offices/omsp/statewide\\_modeling](http://www.dot.ca.gov/hq/tpp/offices/omsp/statewide_modeling) /cstdm\_trip\_tables.html
- CA: 33 34 35 Cambridge Systematics. (2014). *California Statewide Travel Demand Model, Version 2.0 Model Overview Final Report.* Sacramento, CA: Caltrans. Retrieved from [http://www.dot.ca.gov/hq/tpp/offices/omsp/statewide\\_modeling](http://www.dot.ca.gov/hq/tpp/offices/omsp/statewide_modeling) /cstdm\_trip\_tables.html

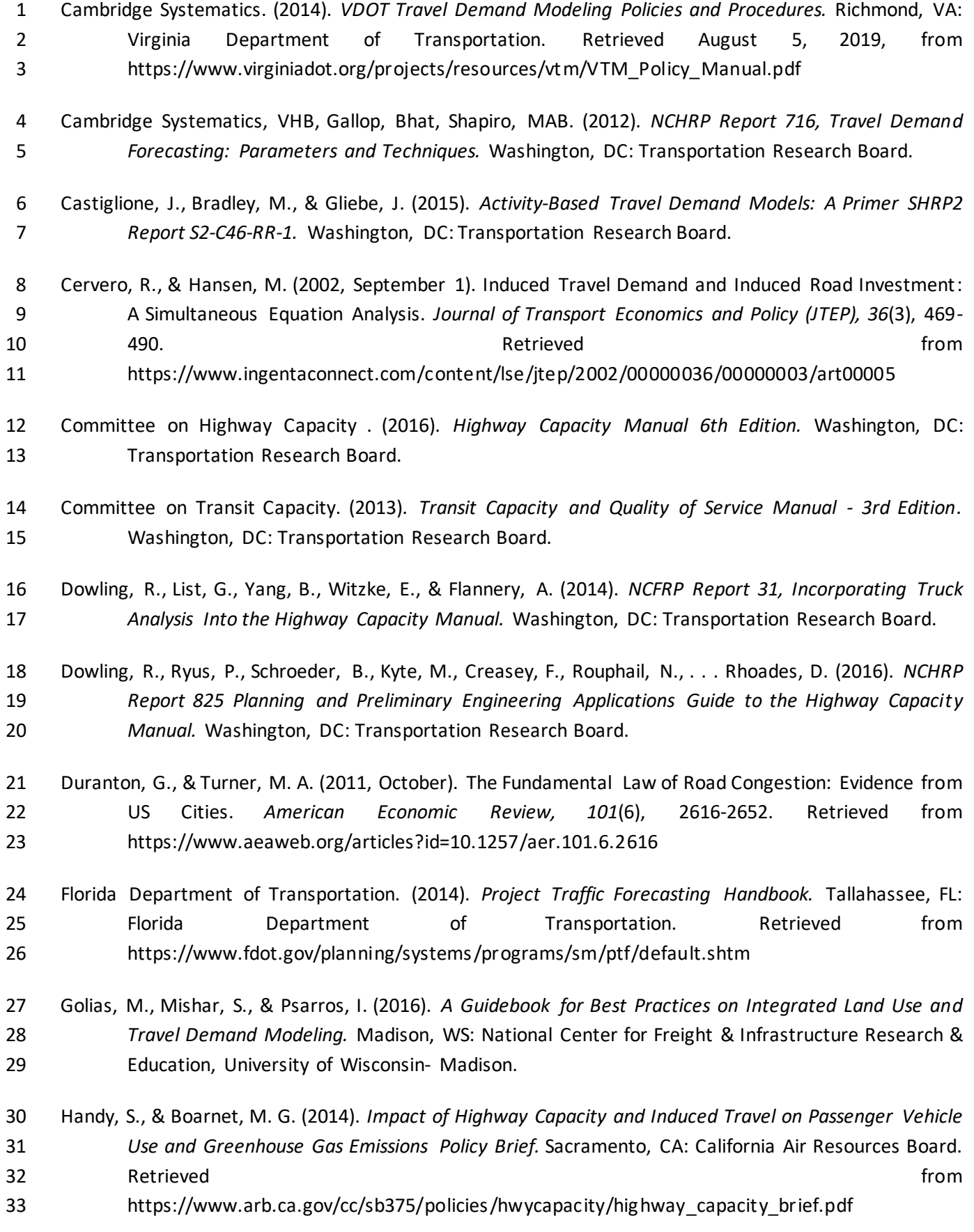

 1 Handy, S., & Boarnet, M. G. (2014). *Impact of Highway Capacity and Induced Travel on Passenger Vehicle*  2 *Use and Greenhouse Gas Emissions Technical Background Document.* Sacramento, CA: California Retrieved Hooper, A. (2018). *Cost of Congestion to the Trucking Industry: 2018 Update.* Arlington, VA: America n 9 Hooper, A., & Murray, D. (2017). *An Analysis of the Operational Costs of Trucking: 2017 Update.* Arlington, 12 Institute of Transportation Engineers. Retrieved from https://www.ite.org/technical- 16 Lee, A., Fang, K., & Handy, S. (2017). *Evaluation of Sketch-Level VMT Quantification Tools.* Davis, CA: Lee, D. B. (c1999). *Concepts of Induced Demand - Appendix B.* Pennsylvania State University, College of 21 Information Sciences and Technology,. State College: CITE Seer X. Retrieved from 23 Lee, D. B., Klein, L., & Camus, G. (1999). Induced Traffic and Induced Demand. *Transportation Research*  27 Long, R., & Curry, D. (2000). *HOV Lanes in California: Are They Achieving Their Goals.* Sacramento, CA: California Marshall, N. L. (2018). Forecasting the impossible: The status quo of estimating traffic flows with static 29, December 5 10 15 20 25 30 3 Air Resources Board. Retrieved from 4 https://www.arb.ca.gov/cc/sb375/policies/hwycapacity/hig hway\_capacity\_bkgd.pdf 6 Transportation Research Institute. Retrieved July 9, 2019, from https://atri-online.org /wp - 7 content/uploads/2018/10/ATRI-Cost-of-Congestion-to-the-Trucking-Industry-2018-Update-10- 8 2018.pdf VA: American Transportation Research Institute. 11 Institute of Transportation Engineers. (2018). *Trip Generation Manual, 10th Edition.* Washington, DC: 13 resources/topics/trip-and-parking-generation/trip-generation-10th-edition-formats/ 14 Kittelson & Associates. (2003). *TCRP Report 88 - A Guidebook for Developing a Transit Performance Measurement System.* Washington, DC: Transportation Research Board. 17 National Center for Sustainable Transportation. Retrieved from 18 https://ncst.ucdavis.edu/project/evaluation-of-s ketch-level-vehicle-miles-traveled-vmt-19 quantification-tools/ 22 http://citeseerx.ist.psu.edu/viewdoc/downloa d?doi=10.1.1.465.1740&rep=rep1&type=pdf 24 *Record, 1659*, 68-75. Litman, T. (2019). *Generated Traffic and Induced Travel: Implications for Transport Planning.* Victoria, 26 Canada: Victoria Transport Policy Institute. 28 California State Legislative Analyst's Office. Retrieved from 29 https://lao.ca.gov/2000/010700\_hov/010700\_hov\_la nes.html 31 traffic assignment and the future of dynamic traffic assignment. Research in Transportation 32 Business & Management, Volume 29, December 2018, Pages 85-92.

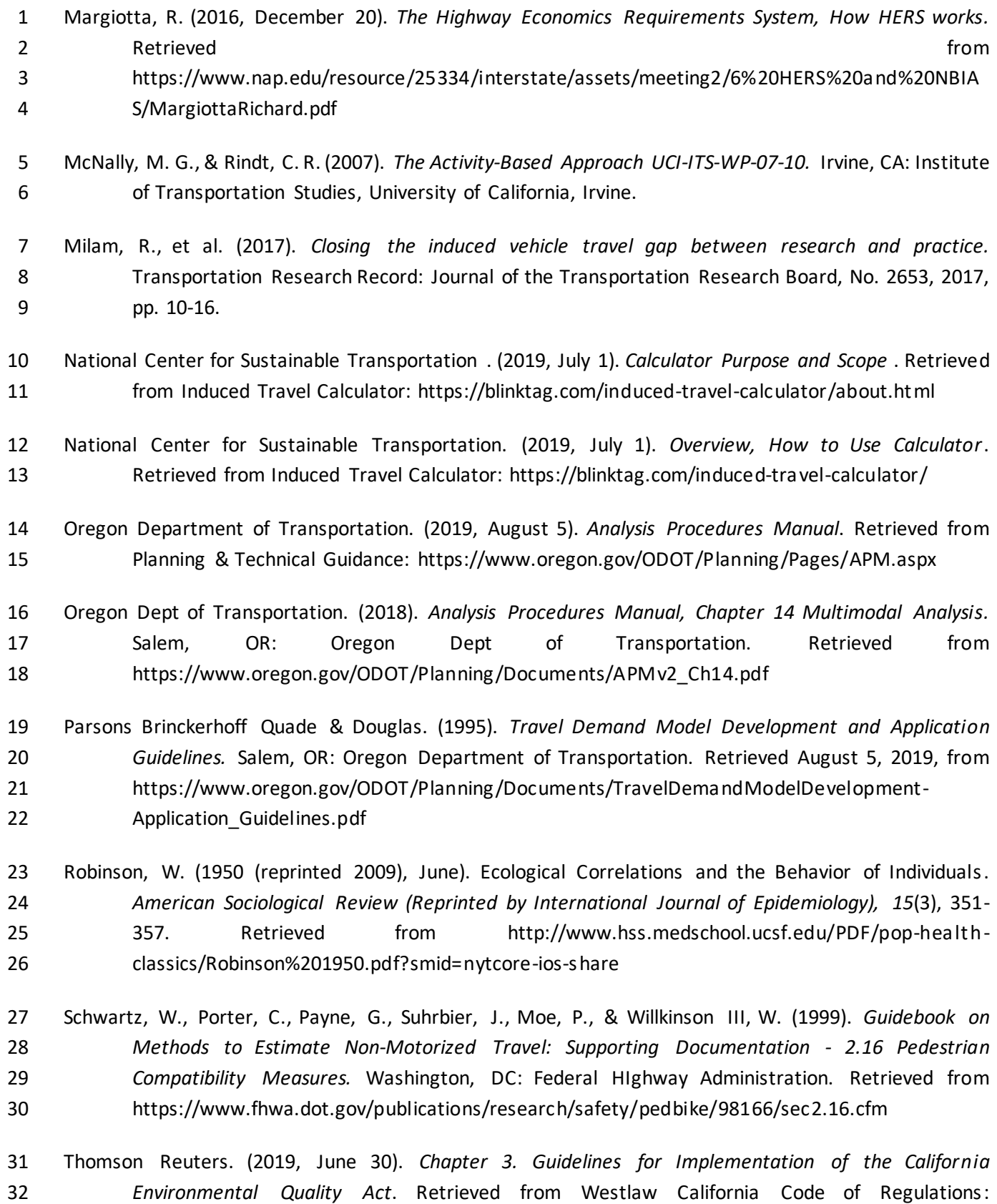

33 https://govt.westlaw.com/calregs/Browse/Home/California/CaliforniaCodeofRegulations?guid=

- 1 I95DAAA70D48811DEBC02831C6D6C108E&originationContext=documenttoc&transitionType=D 2 efault&contextData=(sc.Default)
- 3 Transportation Economics.org. (2019, June 17). *HERS-ST*. Retrieved from Transportation Benefit-Cos t 4 Analysis: http://bca.transportationeconomics.org/models/hers-st